# Le module paresse<sup>\*</sup>

Le T<sub>E</sub>Xnicien de surface <le.texnicien.de.surface@wanadoo.fr>

21 mars 2010

#### **Résumé**

Ce module, reprenant un exemple de T. LACHAND-ROBERT dans [\[1\]](#page-3-0), fournit un moyen de taper des lettres grecques isolées à l'aide du caractère actif et redéfini. Au lieu de \(\alpha\) ou tape §a pour obtenir *α*.

**Important** : Il doit être chargé **après** inputenc si ce dernier est utilisé. De plus, il faut que le signe § soit une lettre pour T<sub>E</sub>X.

Le fichier paresse.pdf contient le code commenté en français.

#### **Abstract**

This is the French documentation for the final user of the package paresse. The English documentation for the final user is available in the file paresse-en.pdf.

The code is not commented in English any more. Sorry. See the French documentation for French commented code in paresse.pdf.

# **Table des matières**

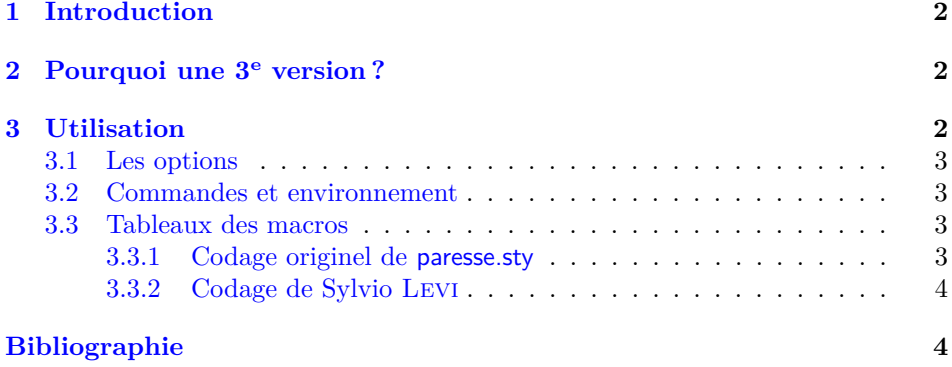

<sup>∗</sup>Ce document correspond au fichier paresse.sty v3, du 2010/03/21.

### <span id="page-1-0"></span>**1 Introduction**

Cette extension ne fournit qu'un accès « rapide et économique » aux lettres grecques qui s'obtiennent à l'aide d'une macro comme \alpha ou \Omega. Elle fournit un environnement et une commande qui permettent d'utiliser § pour taper ces lettres. Un  $\epsilon$  vensuremath nous dispense de nous placer explicitement — c'està-dire en tapant  $\frac{1}{2}$  ou bien  $\langle \langle \ \rangle$  ou encore  $\langle \ [\ \rangle]$  ou tout autre chose ayant le même effet — en mode mathématique pour obtenir une lettre grecque.

L'idée de la méthode est due à T. LACHAND-ROBERT et est exposée dans [\[1\]](#page-3-0). Je n'ai fait qu'ajouter le \ensuremath bien agréable pour l'écriture de macros.

Bien entendu, on **ne** dispose **pas** de macros pour la minuscule omicron ni pour les majuscules alpha, beta. . . qui s'obtiennent à l'aide des latines romaines de même apparence [1](#page-1-3) . Je ne me suis pas senti le courage ni la force de fournir une solution qui permettent d'obtenir dans une formule baignant dans un texte en italique gras un alpha majuscule droit, romain, &c.

Pour finir cette introduction, glosons le nom de cette extension. paresse vient de ce que le signe § indique un « paragraphe » en ayant une forme lointainement apparentée au S et n'a donc aucun lien avec le *défaut* si fréquent, encore que, à bien y réfléchir. . .

### <span id="page-1-1"></span>**2 Pourquoi une 3<sup>e</sup> version ?**

C'est par un courriel du 3 mars 2003 que Claudio Beccari me signalait très aimablement qu'il existait un codage de l'alphabet grec en lettres latines près de 15 ans avant que je ne commette cette extension. Ce codage était dû à Sylvio Levi qui l'avait mis au point, alors qu'il dessinait les premières fontes grecques pour TEX, en s'appuyant sur la correspondance entre les claviers américain et grec. Il me faisait remarquer à juste titre que si quelqu'un avait pris l'habitude du codage de Sylvio Levi, il préférerait conserver ses habitudes pour paresse.

J'ai donc décidé de fournir un nouveau couple d'options exclusives l'une de l'autre que j'ai nommées, pour l'une, legacy — pour « héritage »— qui assure le codage originel de cette extension et qui est active par défaut et, pour l'autre, Levi qui assure le codage de Sylvio Levi.

J'en profite pour faire quelques changements cosmétiques : désormais toutes les macros internes *secrètes* ont un nom qui commence par \GA@ ; le fichier .dtx est réorganisé pour faciliter la tache de traduction de la documentation.

## <span id="page-1-2"></span>**3 Utilisation**

On charge cette extension avec \usepackage{paresse} **après** l'extension inputenc. Il faut que la « caractère » § soit reconnu par TEX comme une lettre. On pourra, par exemple, utiliser l'option latin1 de inputenc pour obtenir cela.

Par défaut, l'extension est chargée avec l'option wild ce qui signifie que les macros de la forme §a sont disponibles. Si l'on préfère, on peut passer à paresse l'option tame avec \usepackage[tame]{paresse}. Il faut alors utiliser la commande \ActiveLaParesse ou l'environnement ParesseActive pour utiliser les macros en §.

<span id="page-1-3"></span><sup>1.</sup> Je ne ferai aucune remarque sur les problèmes de codage que cela pose.

Lorsque la « paresse est active », il suffit de taper §a pour obtenir *α*. On a de même accès à toutes les lettres grecques auxquelles sont consacrées une macro comme \alpha, voyez [3.3.1](#page-2-3) et [3.3.2.](#page-3-1) On obtient, de même,  $\alpha^{\beta}$  avec \(§a^{§b}\) lorsque § est active. On notera que, si l'extension amsmath est utilisée, les accolades sont optionelles et qu'on obtient un résultat identique avec  $\gtrsim$   $(\text{Sa}\hat{\text{sb}}\hat{\text{b}})$ .

#### <span id="page-2-0"></span>**3.1 Les options**

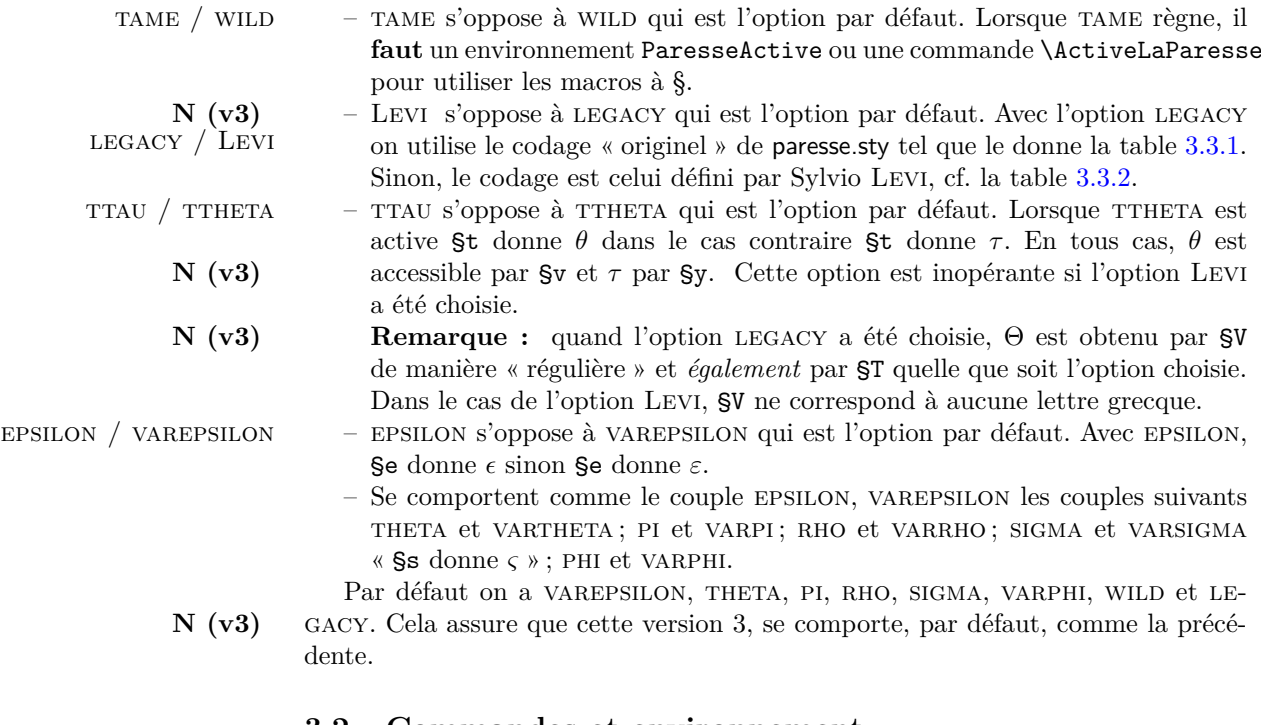

#### <span id="page-2-1"></span>**3.2 Commandes et environnement**

\makeparesseletter Cette macro donne au « caractère » § le catcode d'une lettre. Après cela, on peut se servir de § dans un nom de macro, par exemple. C'est le pendant de \makeatletter.

\makeparesseother Cette macro donne au caractère § le catcode *other*. C'est le « contraire » de la précédente. Cela équivaut au \makeatother.

\ActiveLaParesse Cette macro active le caractère § et permet ainsi d'accéder aux macros dont le nom commence par § comme §a. Pour une liste de ces macros et leurs significations, voyez les tableaux [3.3.1](#page-2-3) et [3.3.2.](#page-3-1)

ParesseActive Dans cet environnement le caractère § est actif ce qui permet d'utiliser les macros en §. On utilisera cet environnement si l'on veut utiliser les macros quand on a chargé l'extension paresse avec l'option tame.

#### <span id="page-2-2"></span>**3.3 Tableaux des macros**

#### <span id="page-2-3"></span>**3.3.1 Codage originel de paresse.sty**

C'est le codage actif lorsque l'on a choisit l'option legacy qui est l'option par défaut.

| Şa        | $\alpha$      | <b>Sb</b>              | β        | $\operatorname{\mathbb{S}g}$ | $\gamma$   | Şd             | $\delta$   |
|-----------|---------------|------------------------|----------|------------------------------|------------|----------------|------------|
| <b>Se</b> | $\varepsilon$ | §z                     | $\zeta$  | Şh                           | $\eta$     | §v             | $\theta$   |
| Şi        | $\iota$       | §k                     | $\kappa$ | §1                           | $\lambda$  | S <sub>m</sub> | $\mu$      |
| Şn        | $\nu$         | Şx                     | $\xi$    | §р                           | $\pi$      | §r             | $\rho$     |
| §s        | $\sigma$      | $\mathsf{S}\mathsf{y}$ | $\tau$   | Şu                           | $\upsilon$ | §f             | $\varphi$  |
| <b>Sc</b> | $\chi$        | §q                     | $\psi$   | $\mathbb{S}\mathbf{w}$       | $\omega$   |                |            |
| <b>§G</b> | Г             | <b>SD</b>              | $\Delta$ | <b>SV</b>                    | Θ          | ŞL             | Λ          |
| <b>SX</b> | Ξ             | <b>SP</b>              | П        | <b>§S</b>                    | $\sum$     | <b>SU</b>      | $\Upsilon$ |
| <b>SF</b> | $\Phi$        | §Q                     | Ψ        | <b>SW</b>                    | Ω          |                |            |

**Remarques :** à l'exception de  $\theta$ ,  $\tau$  et  $\psi$  les lettres utilisées dans les noms des macros sont chargées de vertu mnémotechniques :-) et les majuscules grecques s'obtiennent à l'aide de la majuscule correspondante.

#### <span id="page-3-1"></span>**3.3.2 Codage de Sylvio Levi**

On active ce codage avec l'option Levi.

**N (v3)**

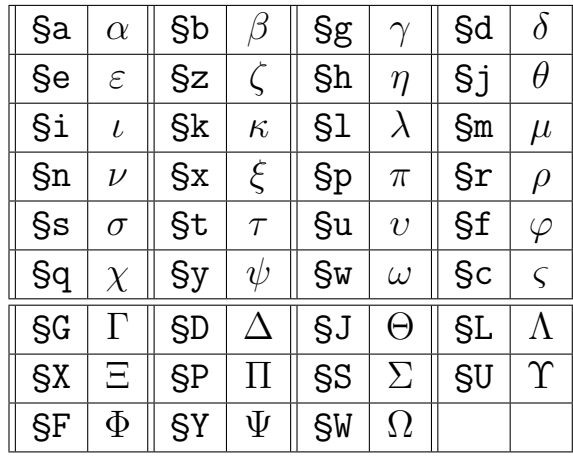

Le codage de Sylvio Levi donne accès directement à \varsigma (*ς*) avec §c et ne diffère du codage originel que pour les lettres  $\theta$ ,  $\tau$ ,  $\chi$  et  $\psi$ . Voici un résumé de ces différences :

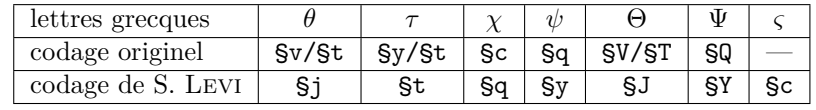

# <span id="page-3-2"></span>**Références**

<span id="page-3-0"></span>[1] T. Lachand-Robert. *La maîtrise de TEX et LATEX*. Masson, Paris, Milan, Barcelone, *1995*. isbn : 2-225-84832-7.